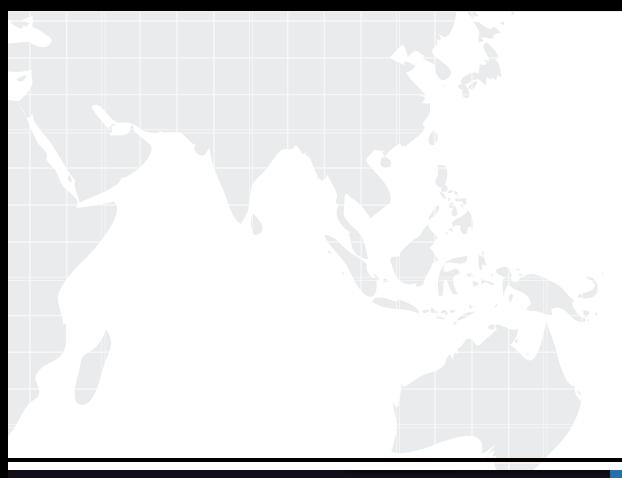

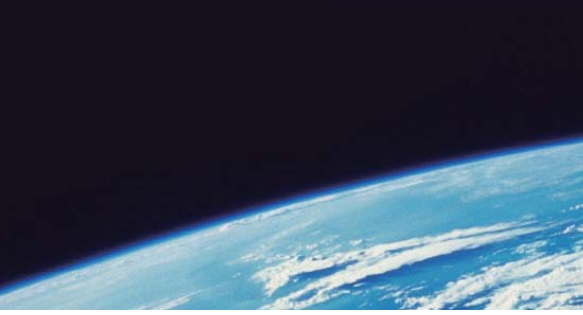

# **ITTEST QUESTION & ANSWER**

Guías de estudio precisos, Alta tasa de paso!

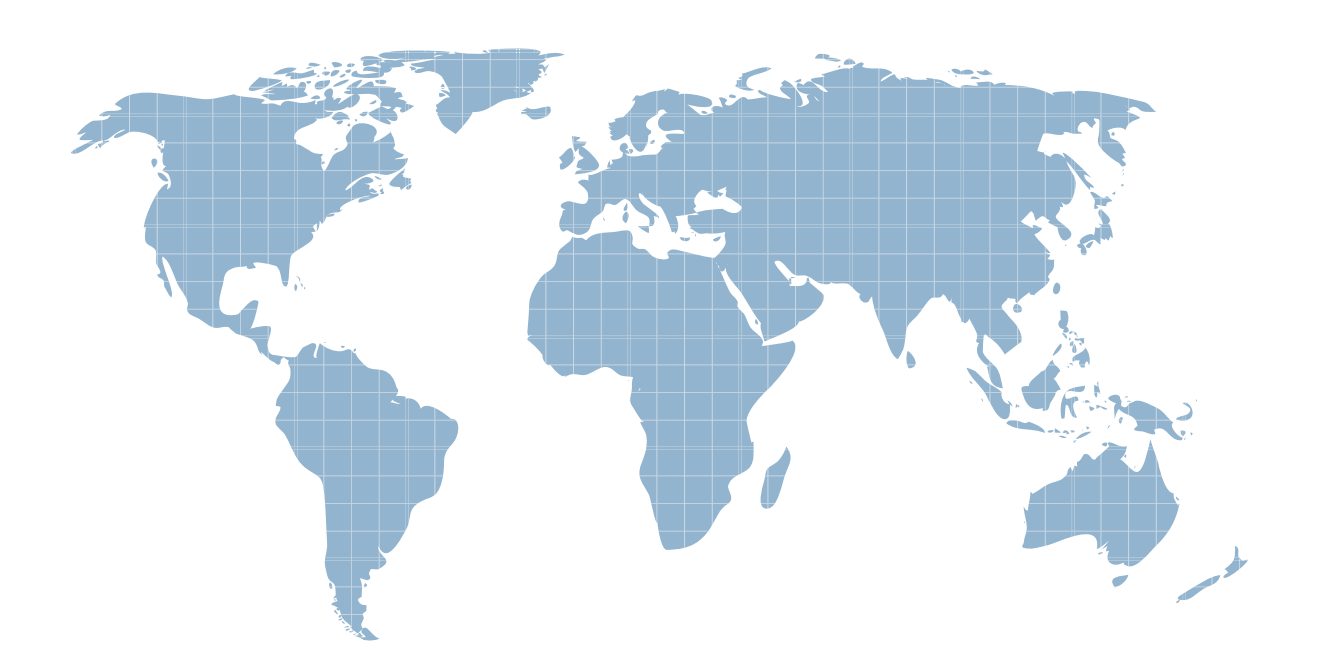

Ittest ofrece información actualizada de forma gratuita en un año!

http://www.ittest.es/

## **Exam** : **1Y0-A11**

# **Title** : Basic Administration for Citrix NetScaler 9.0

### **Version** : Demo

1.An administrator should configure Link Aggregation on a 7000 NetScaler system when \_\_\_\_\_\_\_\_\_\_.<br>(Choose the correct option to complete the sentence.)

A.redundancy on a half duplex operation is required

B.redundancy on an operation across multiple data rates is required

C.the bandwidth requirements inbound to or outbound from the Netscaler are greater than 1 Gb/sec

D.the bandwidth requirements inbound to or outbound from the Netscaler are greater than 8 Gb/sec Answer:C

#### 2.Scenario: An administrator must set up a NetScaler system network with USIP mode enabled. The NetScaler must be able to preserve client IP addresses in TCP/IP packets reaching the back-end servers except for connections coming from particular IP addresses that are defined in an ACL. In the case of connections coming from the IP addresses defined in the ACL, the packets reaching the back-end servers should receive the NetScaler IP address instead of the client IP address. On which entity should RNAT be

configured to meet the requirements in this scenario according to best practices?

A.ACL

B.Client

C.Virtual server

D.Back-end server

#### Answer:A

3.How can an administrator configure a health check for a server receiving HTTP traffic so that it monitors the responses of the server to actual client requests as opposed to probes whenever possible?

A.Use the default TCP monitor

B.Configure an HTTP-ECV monitor

C.Configure an HTTP-Inline monitor

D.Use the TCP monitor with the transparent parameter selected

E.Configure an HTTP monitor with the transparent parameter selected

#### Answer:C

4.An administrator configured cache redirection and needs to provide a report of how that feature is functioning in the network environment. What can the administrator use to see a graphical representation of the statistics for the vserver performing the cache redirection?

A.The monitor view for the service bound to the correct vserver

B.The chart option in the Dashboard once the correct vserver is selected

C.The chart option in the Dashboard for the service bound to the correct vserver

D.The request and response rates option in the Dashboard once te correct vserver is selected Answer:B

5.An administrator has just enabled caching and wants to make sure that this will positively impact server performance. Which information can the administrator get from the Dashboard to determine whether server performance was positively affected by enabling caching?

A.Client connection count increases

B.Server side request rate increases

C.Client connection count decreases

D.Server side request rate decreases

#### Answer:D

6.An SNMP manager attempted to poll for an OID but received the error message: "response timeout." Which option could the administrator have misconfigured for SNMPv2 to cause this error message?

A.SNMP trap B.SNMP user C.SNMP group D.SNMP community Answer:D

7.Which SNMP trap must an administrator configure to be informed when the response time for a monitor probe that had exceeded the set threshold returns to normal?

A.entityup

B.entitydown

C.monRespTimeoutAboveThresh

D.monRespTimeoutBelowThresh

#### Answer:D

8.Scenario: An administrator needs to create a health check that will mark an HTTP service down if the bound monitor probe fails. The administrator wants to create a monitor and configure the health check so that a trap is sent if the monitor probe reply exceeds 20 milliseconds. How can the administrator create the monitor for this health check using the command line interface?

A.set mon monitor-HTTP-1 HTTP -interval 20 milli

B.add lb mon monitor-HTTP-1 HTTP -interval 20 milli

C.set mon monitor-HTTP-1 HTTP -resptimeout 20 milli

D.add lb mon monitor-HTTP-1 HTTP -resptimeout 20 milli

#### Answer:D

9.Scenario: An administrator is planning on configuring health checks for services bound to web servers 1 and 2 which are listening on TCP port 80 for HTTP and TCP port 443 for HTTPS. Service1 receives the encrypted traffic and Service 2 receives the clear text traffic. How should the administrator create the monitor for Service1 using the command line interface?

A.set mon monitor-SVC1-Mon TCP -secure YES

B.add lb mon monitor-SVC1-Mon HTTP -secure YES

C.set mon monitor-SVC1-Mon HTTP -transparent NO

D.add lb mon monitor-SVC1-Mon TCP -transparent NO

#### Answer:B

10.Scenario: A multinational company operates in areas where there is significant threat of natural disaster. The administrator decides to create redundancy in their network because of a continuous power outage threat at the South America site. The company also has two sites in North America, one near New York and the other near the San Andreas fault line, a site of frequent earthquakes and tremors. The company also has a site in Tokyo, Japan, which experiences several natural disaster threats. The company plans to use a NetScaler system for load balancing and to prevent interruption of network services because of a local natural or human disaster. Would a high availability (HA) deployment resolve the issue described in the scenario, and if so, how should the HA nodes be paired? Click the Task button to answer. Click the Exhibit button for instructions on how to complete a Drag and Drop item. Answer & Explanation Correct Answer Explanations No more information available

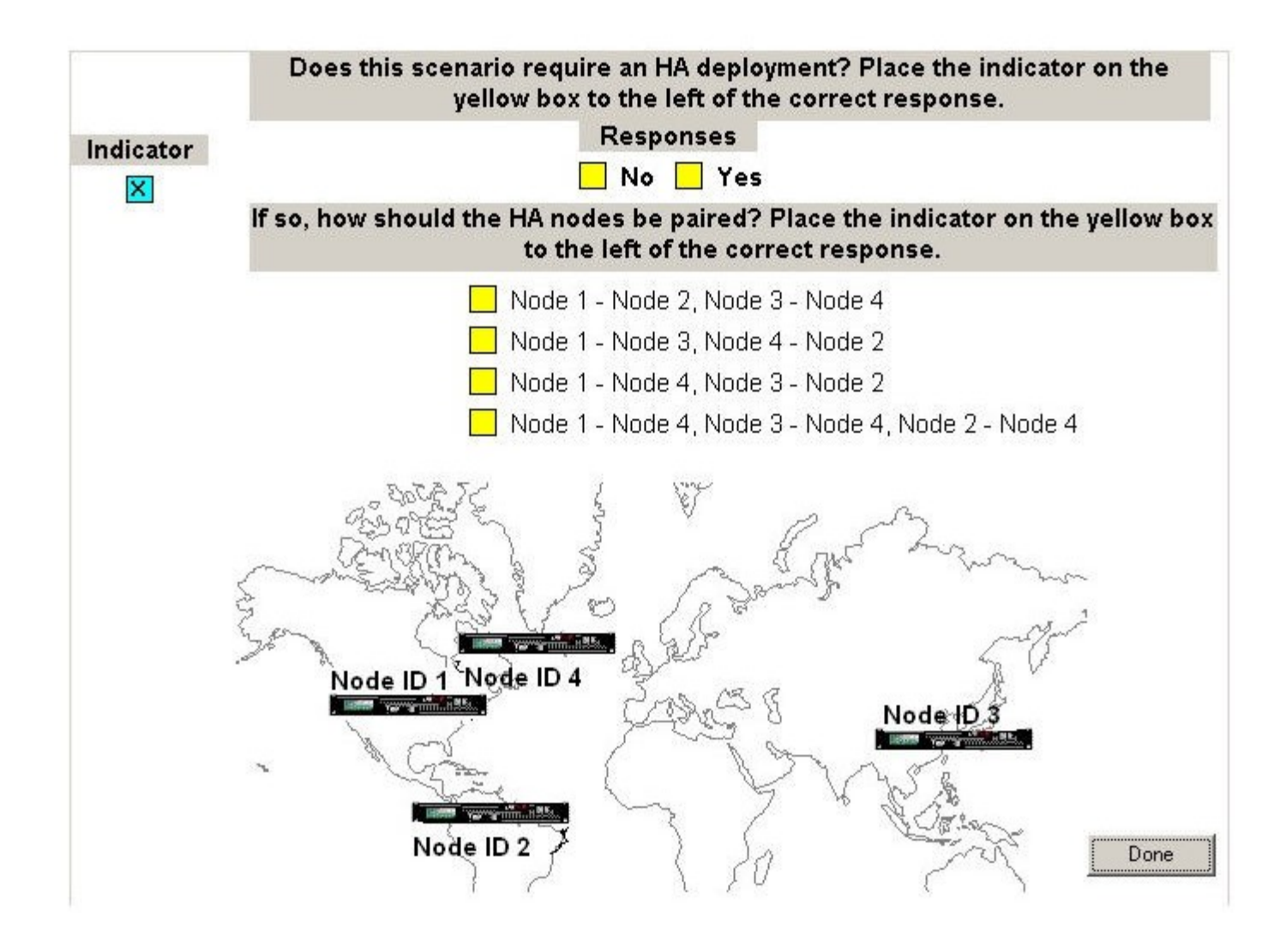

#### Answer:

11.Where in the configuration utility can an administrator configure a NetScaler high availability pair to ensure that specific interfaces are NOT monitored?

A.The root of the System node

B.The root of the Network node

C.The interface sub node in the System node

D.The interface sub node in the Network node

#### Answer:D

12.The primary node of a NetScaler high availability (HA) pair failed over immediately at start up during the initial testing of the system. Which configuration step can the administrator take to prevent this from happening again?

A.Disable monitoring on all connected interfaces

B.Enable node monitoring on all primary node interfaces

C.Run the "force HA sync" command from the primary node

D.Execute the "disable interface" command for all unused interfaces

#### Answer:D

13.Scenario: An administrator is planning the necessary configurations on a NetScaler system for an

The safer , easier way to help you pass any IT exams.

environment that requires the NetScaler system to advertise virtual IP addresses, directly connected routes and static routes on the upstream routers. What must the administrator ensure is configured on the NetScaler system for this environment?

A.Static Routes

B.Link Load Balancing

C.Route Health Injection

D.Front-end Health Check

#### Answer:C

14.Which event would trigger a failover in a high availability pair?

A.The primary appliance reboots.

B.A forced synchronization event fails.

C.A monitored interface fails on the secondary node.

D.The default gateway does not return a heartbeat packet from the primary node.

#### Answer:A

15.A company is planning on implementing NetScaler systems in high availability pairs. Which entry in the NS.CONF file of the secondary system needs to be unique from those of the primary system?

A.VMAC

B.VIP address

C.MIP address

D.NSIP address

#### Answer:D

16.A NetScaler system is running with high CPU usage frequently. Which log can the administrator view to determine if the high CPU is being caused by the processes running in the user space?

A.syslog

B.nswlog

C.newnslog

D.nsconmsg

#### Answer:C

17.Scenario: An administrator set up a NetScaler system in a one-arm mode configuration with high availability. The system failed over unexpectedly. Which two occurences could be causing this issue? (Choose two.)

A.An interface is down

B.Layer 2 mode is disabled

C.An SSL acceleration card is down

D.The heartbeat is being sent every two seconds

#### Answer:A C

18.An administrator notices that the CPU usage on a NetScaler system spikes for aproximately one minute every two days. Which step can the administrator take to find out what is causing the spike?

A.View the syslog

B.Run events on newnslog

C.View the Dashboard statistics

D.Run the stat ns node command

#### Answer:B

19.Scenario: An administrator installed a NetScaler system and configured the NSIP and MIP for the

system. The NetScaler system will be used primarily for load balancing in this environment. Which additional step must the administrator take to ensure that the NetScaler system can perform the necessary server load balancing in this environment?

A.Disable USIP mode on both nodes

B.Use the MIP as the NSIP for a high availability environment

C.Create VIPs for the front-end connections to the back-end servers

D.Enable USNIP mode for the front-end connections to the back-end servers

#### Answer:C

20.Scenario: A network administrator is deploying a NetScaler system in an environment with a single subnet using this IP information: subnet: 192.168.10.32 netmask: 255.255.255.224 default gateway: 192.168.10.40 The administrator already set up the NSIP and MIP addresses using the command line interface. Which command could the administrator use to complete this set up successfully?

A.add route 0.0.0.0 0.0.0.0 192.168.10.32

B.add route 0.0.0.0 0.0.0.0 192.168.10.40

C.add route 0.0.0.0 0.0.0.0 192.168.10.62

D.add route 192.168.10.0 255.255.255.224 192.168.10.32

E.add route 192.168.10.0 255.255.255.224 192.168.10.62

Answer:B

The safer , easier way to help you pass any IT exams.